## Aufgabe zu Populationsentwicklungen

Gegeben ist die folgende Situation:

Aus den Eiern eines Käfers schlüpfen nach einem Monat Larven. Nach einem weiteren Monat werden diese zu Käfern, die nach einem Monat jeweils 8 Eier legen und von denen dann 75% sterben und 25% noch einen Monat als "alte Käfer" leben, dann noch vier Eier legen und sterben. Aus einem Viertel der Eier werden Larven, die anderen Eier werden gefressen oder verenden. Von den Larven werden vier Neuntel zu Käfern, fünf Neuntel sterben.

- Stellen Sie eine Populationsmatrix für diese Situation auf.
- Berechnen Sie für einen Anfangsbestand von 1000 Eiern, 1000 Larven, 1000 Käfern und 1000 alten Käfern die Bestände nach 1, 2, 3, 4 Monaten.
- Bestimmen Sie eine Anfangspopulation von  $q_E$  Eiern,  $q_L$  Larven,  $q_K$  Käfern und  $q_{aK}$  alten Käfern, deren Anzahlen konstant bleiben.

## Lösung

Die gegebenen Situation wird durch die folgende Tabelle beschrieben.

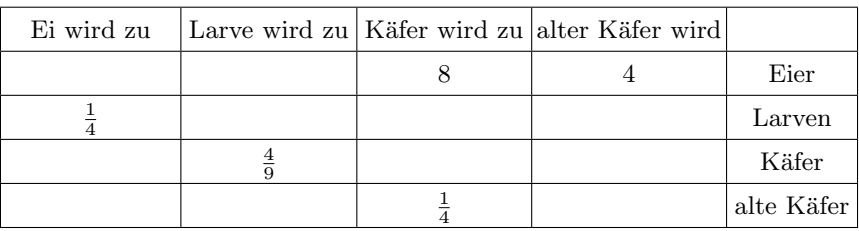

Die zugehörige Populationsmatrix ist  $\mathbf{P} =$  $\sqrt{ }$  $\overline{\phantom{a}}$ 0 0 8 4  $\frac{1}{4}$  0 0 0  $0 \frac{4}{9} 0 0$  $0 \t 0 \t \frac{1}{4} \t 0$  $\setminus$  $\left| \cdot \right|$ 

Der Populationsvektor des Anfangsbestandes ist  $\vec{p}_0 =$  $\sqrt{ }$  $\overline{\phantom{a}}$ 1000 1000 1000 1000  $\setminus$  $\Big\}$ (Eier) (Larven)  $(K\text{afer})$ (alte Käfer).

Durch mehrfache Multiplikation des Populationsvektors  $\vec{p}_0$  mit der Populationsmatrix ergeben sich die Bestände  $\vec{p}_1 = \mathbf{P} \circ \vec{p}_0$ ,  $\vec{p}_2 = \mathbf{P} \circ \vec{p}_1$ ,  $\vec{p}_3 = \mathbf{P} \circ \vec{p}_2$ und  $\vec{p}_4 = \mathbf{P} \circ \vec{p}_3$  nach 1, 2, 3 bzw. 4 Monaten (gerundet auf ganze Zahlen):

$$
\vec{p}_1 = \begin{pmatrix} 12000 \\ 250 \\ 444 \\ 250 \end{pmatrix}, \ \vec{p}_2 = \begin{pmatrix} 4556 \\ 3000 \\ 111 \\ 111 \end{pmatrix}, \ \vec{p}_3 = \begin{pmatrix} 1333 \\ 1139 \\ 1333 \\ 28 \end{pmatrix}, \ \vec{p}_4 = \begin{pmatrix} 10778 \\ 333 \\ 506 \\ 333 \end{pmatrix} \begin{pmatrix} (Eier) \\ (Larven) \\ (Käfer) \\ (alte Käfer). \end{pmatrix}
$$

 $\blacksquare$  Es ist ein Vektor $\vec{q}$  mit

$$
\vec{q} = \mathbf{P} \circ \vec{q}, \text{ d. h.} \begin{pmatrix} q_E \\ q_L \\ q_K \\ q_{aK} \end{pmatrix} = \begin{pmatrix} 0 & 0 & 8 & 4 \\ \frac{1}{4} & 0 & 0 & 0 \\ 0 & \frac{4}{9} & 0 & 0 \\ 0 & 0 & \frac{1}{4} & 0 \end{pmatrix} \circ \begin{pmatrix} q_E \\ q_L \\ q_K \\ q_{aK} \end{pmatrix} = \begin{pmatrix} 8 & q_K + 4 & q_{aK} \\ \frac{1}{4} & q_E \\ \frac{4}{9} & q_L \\ \frac{1}{4} & q_K \end{pmatrix}
$$

zu bestimmen (falls ein solcher existiert). Dazu ist folgendes LGS zu lösen:

$$
q_E = 8 q_K + 4 q_{aK} \t q_E - 8 q_K - 4 q_{aK} = 0
$$
  
\n
$$
q_L = \frac{1}{4} q_E
$$
  
\n
$$
q_K = \frac{4}{9} q_L
$$
  
\n
$$
q_{aK} = \frac{1}{4} q_K
$$
  
\n
$$
q_{aK} = \frac{1}{4} q_K
$$
  
\n
$$
q_{aK} = \frac{1}{4} q_K
$$
  
\n
$$
q_{aK} = 0.
$$
  
\n
$$
q_{aK} = 0.
$$

Man erhält eine einparametrige Lösungsmenge:

$$
q_E = 36t
$$
,  $q_L = 9t$ ,  $q_K = 4t$ ,  $q_{aK} = t$   $(t \in \mathbb{R})$ .

Somit ist z.B.  $\vec{q} =$  $\overline{ }$ 900 400 100 ein Vektor mit  $\mathbf{P} \circ \vec{q} = \vec{q}$ , der eine "stabile

Population" beschreibt. Wir überprüfen dies und erhalten tatsächlich

$$
\mathbf{P} \circ \vec{q} = \begin{pmatrix} 0 & 0 & 8 & 4 \\ \frac{1}{4} & 0 & 0 & 0 \\ 0 & \frac{4}{9} & 0 & 0 \\ 0 & 0 & \frac{1}{4} & 0 \end{pmatrix} \circ \begin{pmatrix} 3600 \\ 900 \\ 400 \\ 100 \end{pmatrix} = \begin{pmatrix} 3600 \\ 900 \\ 400 \\ 100 \end{pmatrix}.
$$